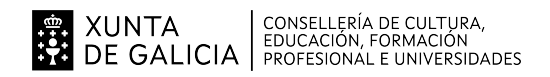

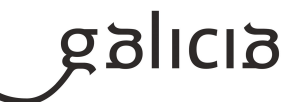

## 1. Identificación da programación

## Centro educativo

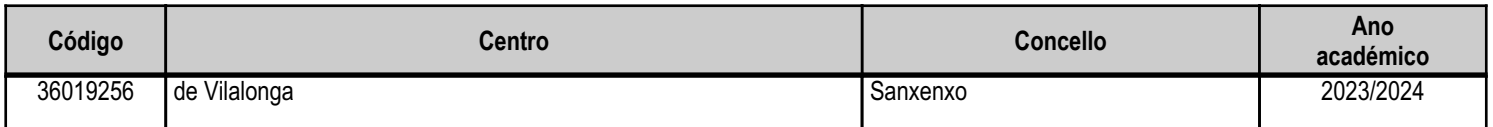

## **Ciclo formativo**

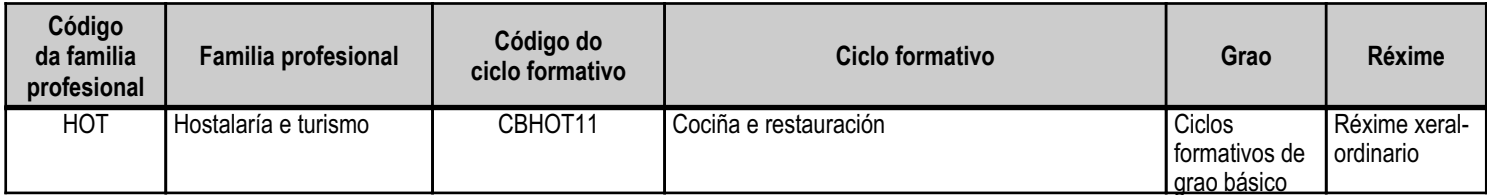

## Módulo profesional e unidades formativas de menor duración (\*)

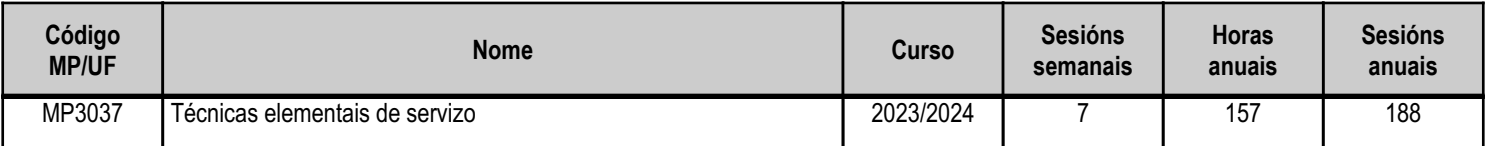

(\*) No caso de que o módulo profesional estea organizado en unidades formativas de menor duración

## Profesorado responsable

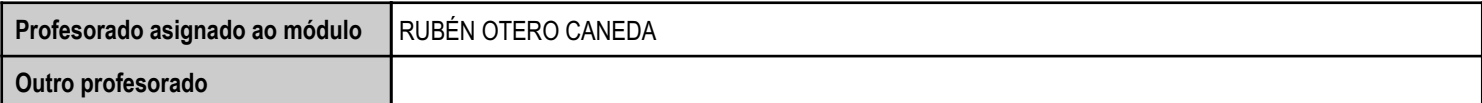

Estado: Pendente de supervisión equipo directivo

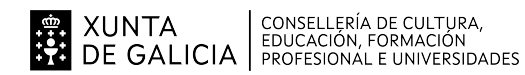

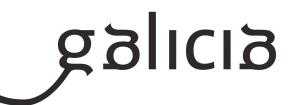

## 2. Concreción do currículo en relación coa súa adecuación ás características do ámbito produtivo

Esta programación realízase para o módulo Técnicas Elementais de Servizo, pertencente ao 2º Curso de Formación Profesional Básica da especialidade de Cociña e Restauración.

Tomando como referencia o DECRETO 107/2014, de 4 de setembro, polo que se establece o currículo de Cociña e Restauración correspondente ao título de Formación Profesional Básica e introducindo as adaptacións necesarias para adecuar a docencia ás características do alumnado e as características da contorna sociocultural do centro.

A través deste proxecto de FP Dual no que se combinarán os procesos de ensino e aprendizaxe na empresa e no centro formativo. O concello de Sanxenxo e a súa contorna terán como referencia no IES de Vilalonga, como centro educativo que dinamiza as ensinanzas da familia profesional de Hostalaría e Turismo, creando un espazo de cooperación entre o centro e as empresas do sector.

Baseándonos para esta adecuación, ademais do perfil profesional do título, na competencia xeral e competencias profesionais, persoais e sociais e que se concretan no Decreto do Currículo como seque:

## Perfil profesional do titulo: Cociña e Restauración

Competencia xeral: A competencia xeral deste título consiste en realizar actividades de preparación, presentación e servizo de alimentos e bebidas, así como as de atención á clientela no ámbito da restauración, seguindo os protocolos de seguridade establecidos e actuando segundo normas de hixiene, prevención de riscos laborais e protección ambiental.

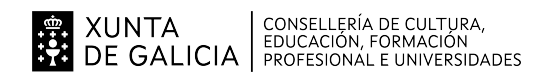

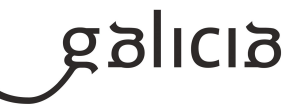

# 3. Relación de unidades didácticas que a integran, que contribuirán ao desenvolvemento do módulo profesional,<br>xunto coa secuencia e o tempo asignado para o desenvolvemento de cada unha

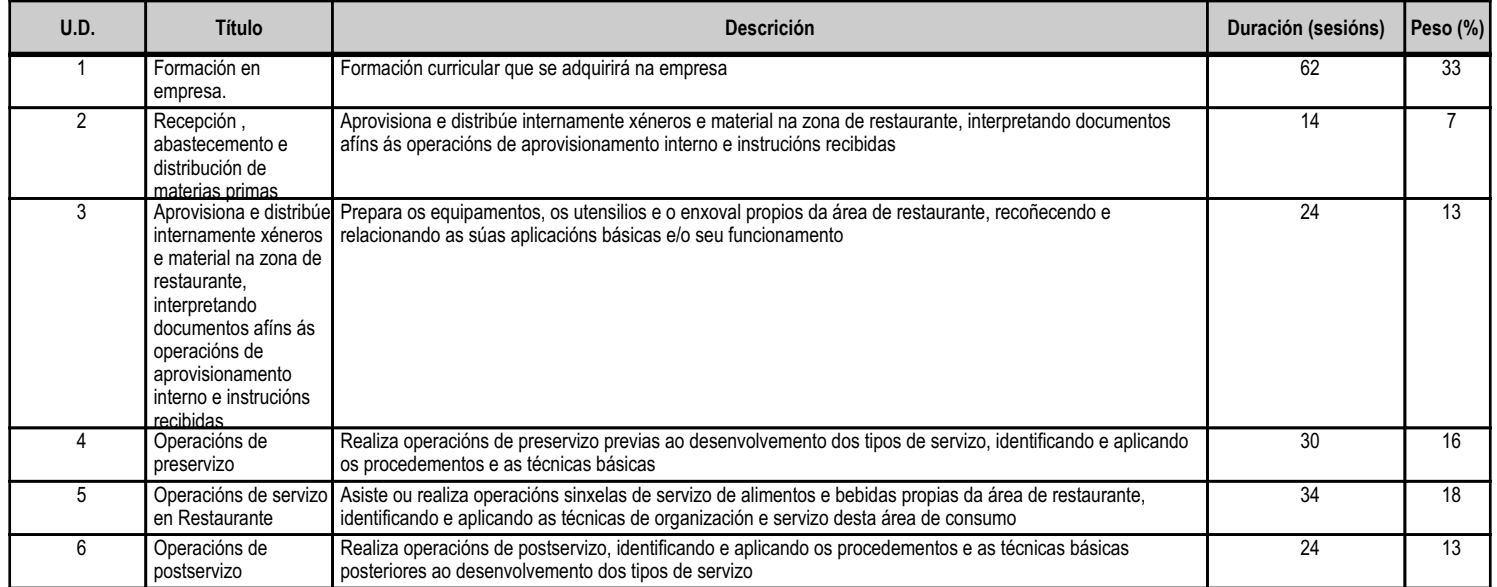

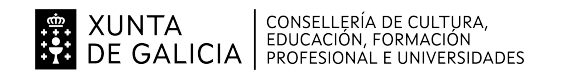

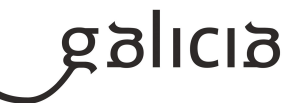

## 4. Por cada unidade didáctica

## 4.1.a) Identificación da unidade didáctica

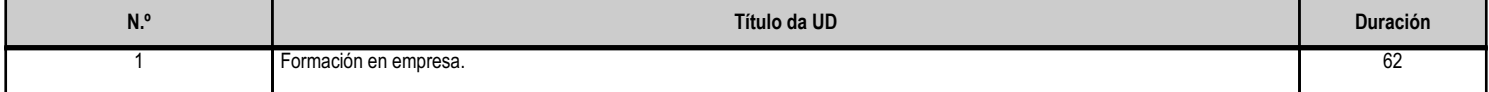

## 4.1.b) Resultados de aprendizaxe do currículo que se tratan

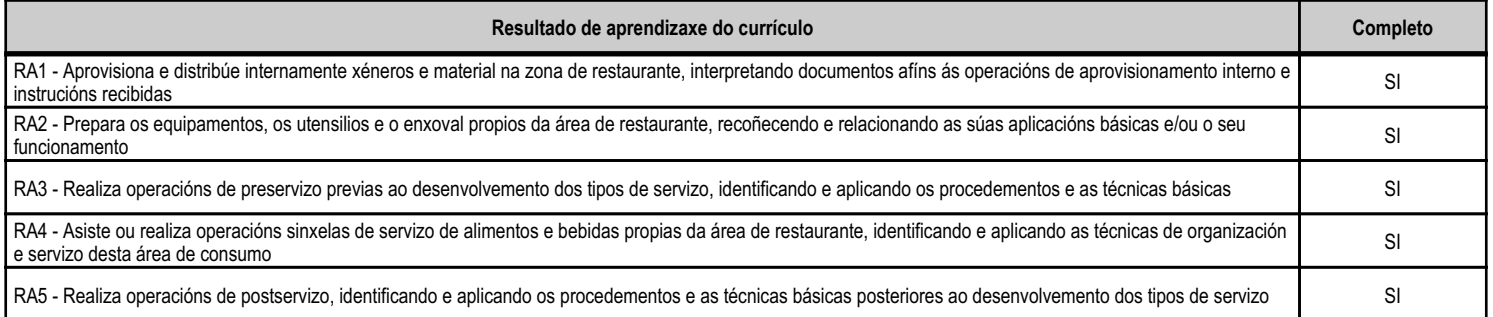

## 4.1.d) Criterios de avaliación que se aplicarán para a verificación da consecución dos obxectivos por parte do alumnado

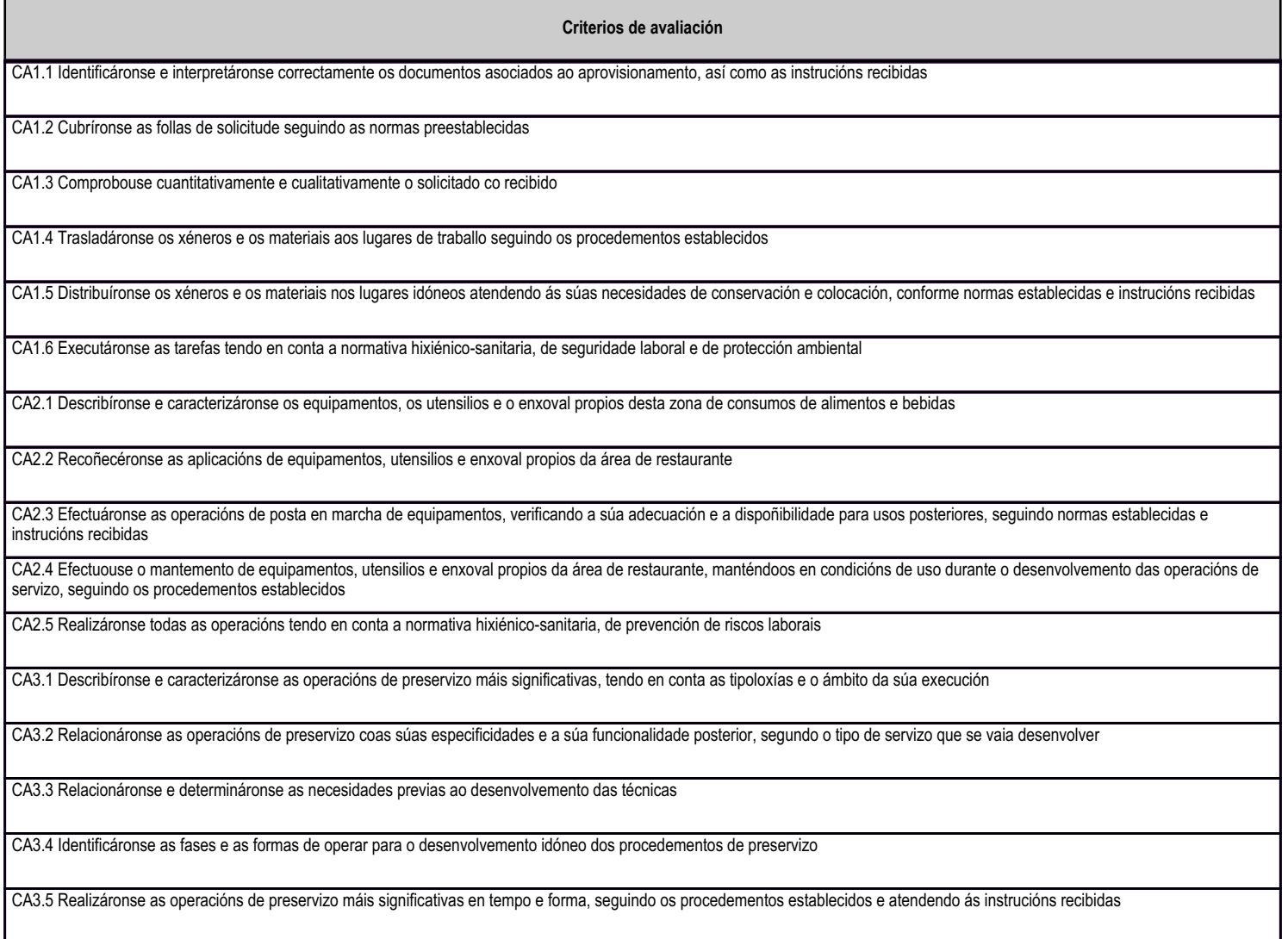

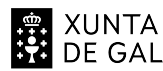

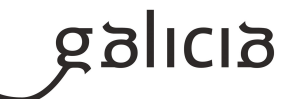

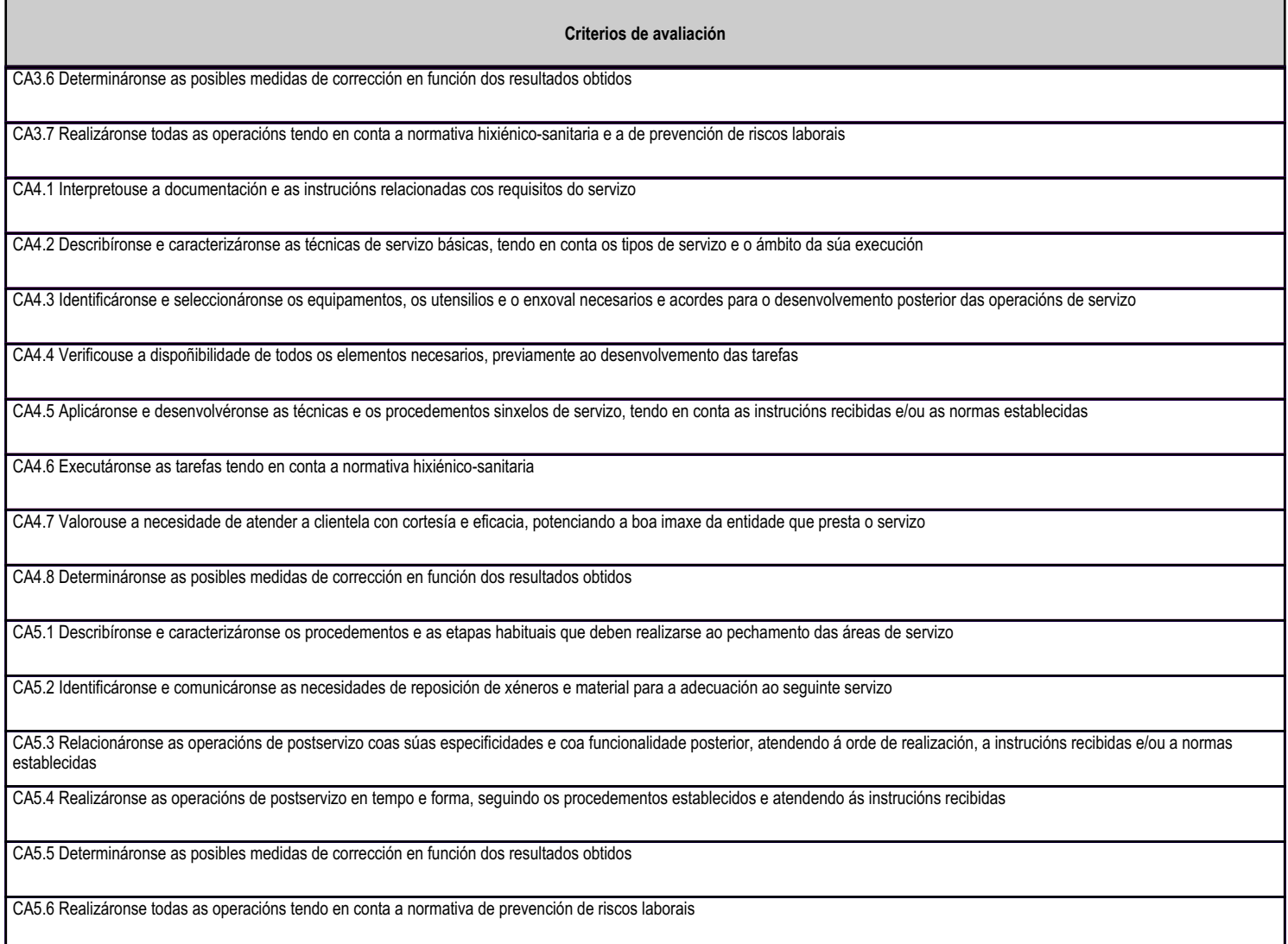

## 4.1.e) Contidos

Contidos Área de restaurante: descrición e caracterización. Documentos relacionados co aprovisionamento interno: identificación, caracterización e formalización de formularios. Procesos de aprovisionamento interno e distribución de xéneros e material na zona de restaurante. Moblaxe e equipamentos para o servizo de alimentos e bebidas: descrición e clasificación. Procedementos de uso, aplicacións, distribución e mantemento. Lexislación hixiénico-sanitaria. Operacións de preservizo: identificación e características; fases e procesos máis significativos. Procedementos de preparación e montaxe de moblaxe, equipamentos e material. Servizo en sala: definición, tipos e caracterización. Normas xerais do servizo en sala e técnicas básicas de atención á clientela. Protocolo básico do servizo de mesa. Documentación de uso nos procesos de servizo: identificación, características e interpretación.

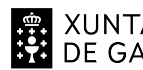

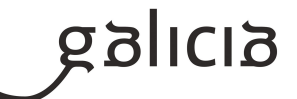

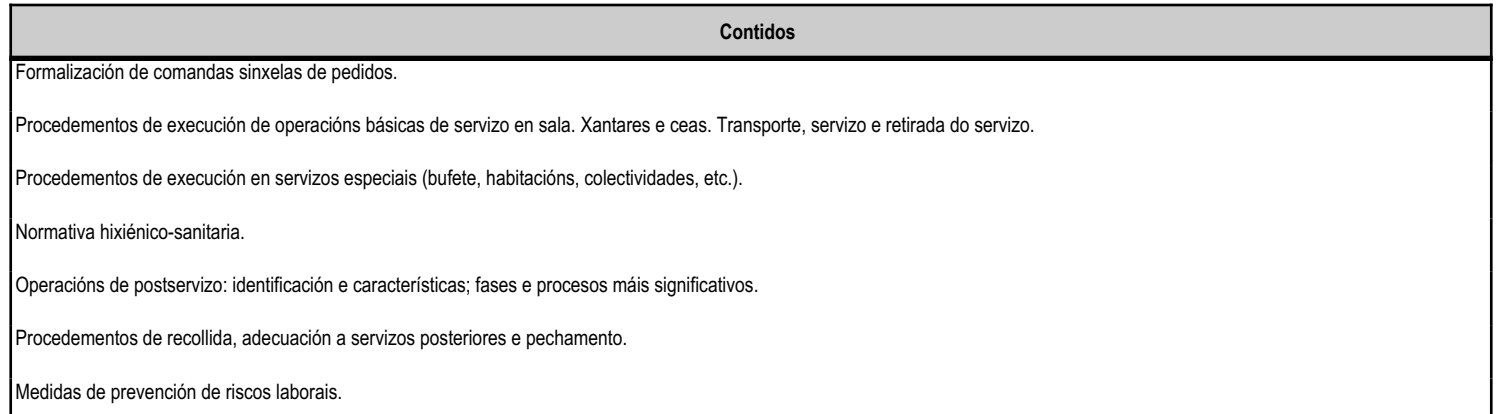

Lexislación hixiénico-sanitaria.

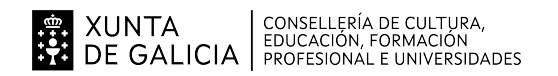

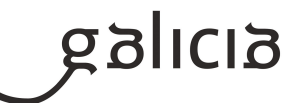

#### 4.2.a) Identificación da unidade didáctica

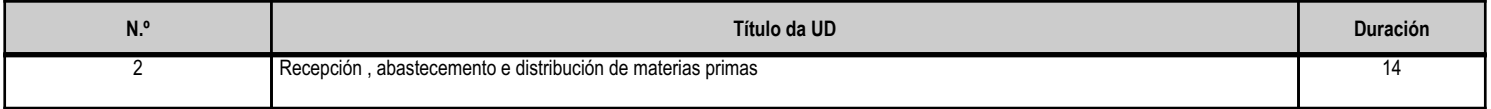

#### 4.2.b) Resultados de aprendizaxe do currículo que se tratan

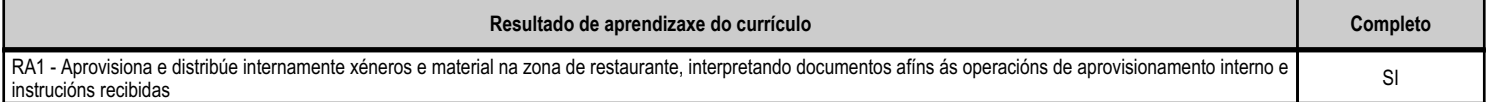

#### 4.2.d) Criterios de avaliación que se aplicarán para a verificación da consecución dos obxectivos por parte do alumnado

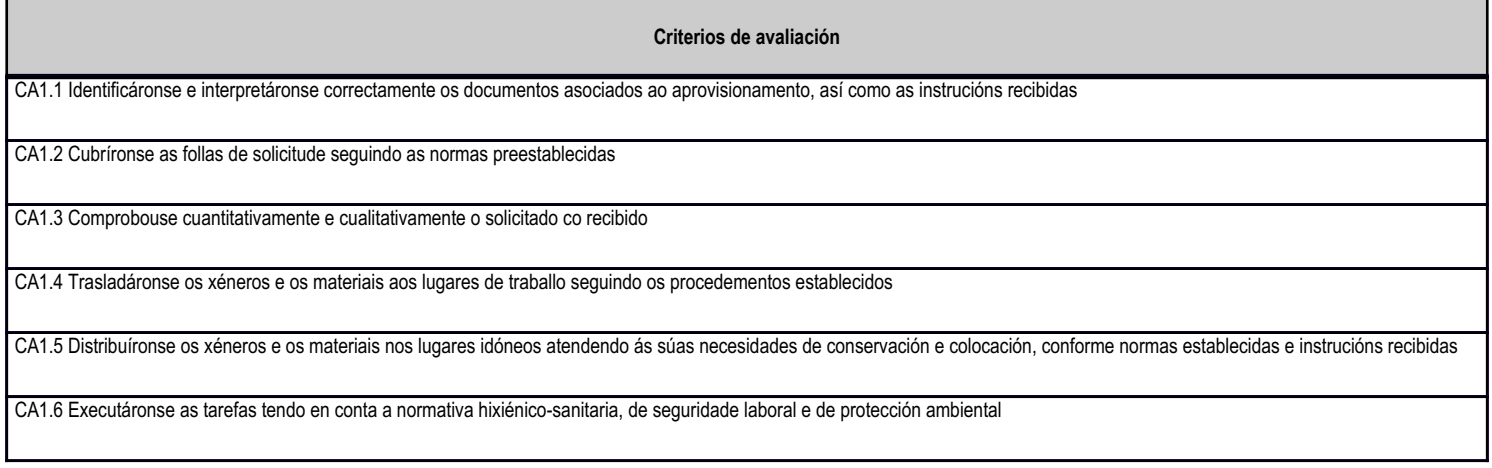

# 4.2.e) Contidos

Contidos

Área de restaurante: descrición e caracterización.

Documentos relacionados co aprovisionamento interno: identificación, caracterización e formalización de formularios.

Procesos de aprovisionamento interno e distribución de xéneros e material na zona de restaurante.

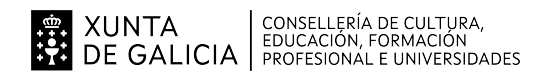

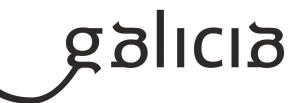

## 4.3.a) Identificación da unidade didáctica

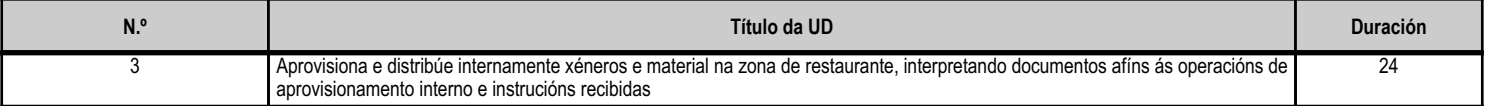

#### 4.3.b) Resultados de aprendizaxe do currículo que se tratan

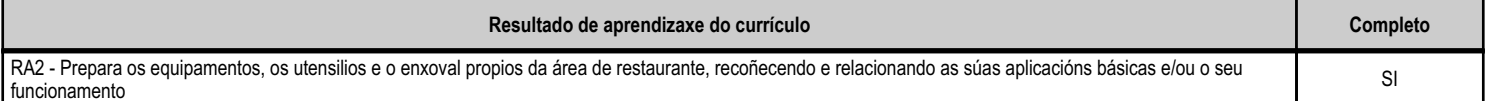

#### 4.3.d) Criterios de avaliación que se aplicarán para a verificación da consecución dos obxectivos por parte do alumnado

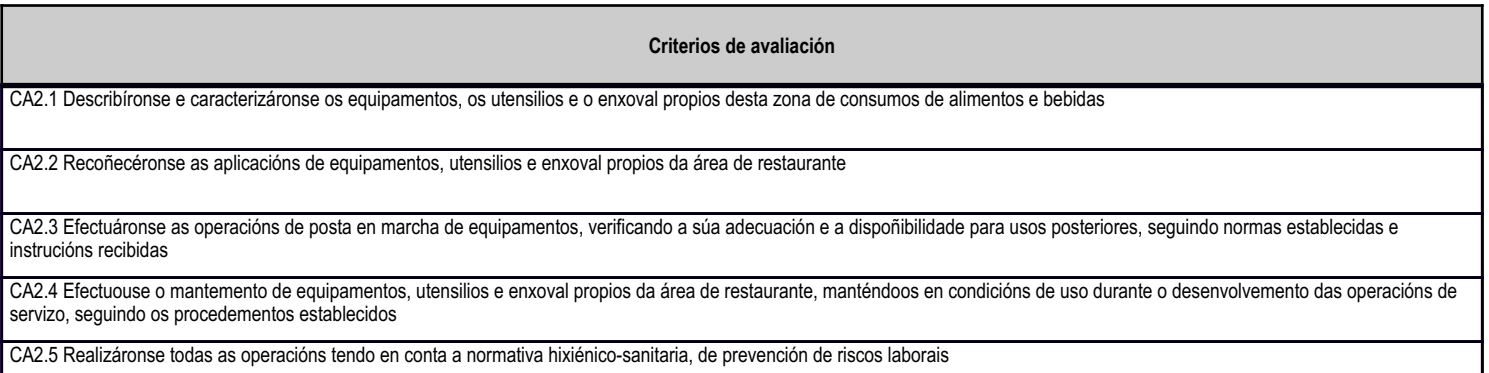

## 4.3.e) Contidos

Contidos

Moblaxe e equipamentos para o servizo de alimentos e bebidas: descrición e clasificación.

Procedementos de uso, aplicacións, distribución e mantemento.

Lexislación hixiénico-sanitaria.

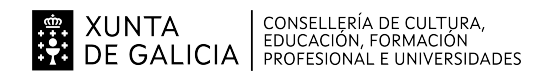

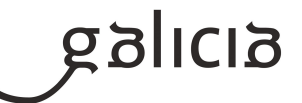

#### 4.4.a) Identificación da unidade didáctica

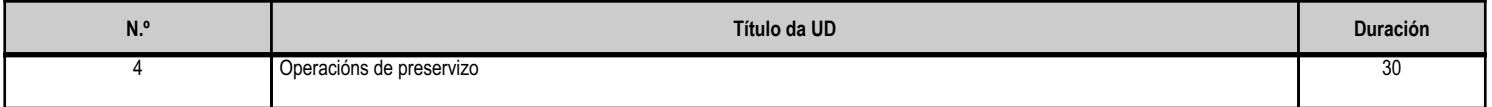

#### 4.4.b) Resultados de aprendizaxe do currículo que se tratan

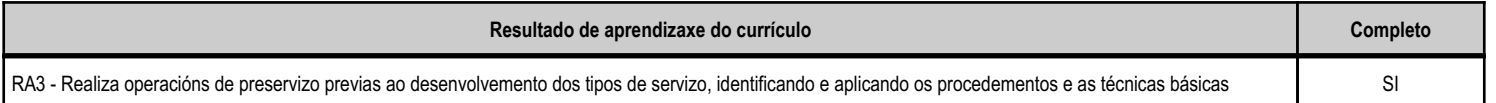

#### 4.4.d) Criterios de avaliación que se aplicarán para a verificación da consecución dos obxectivos por parte do alumnado

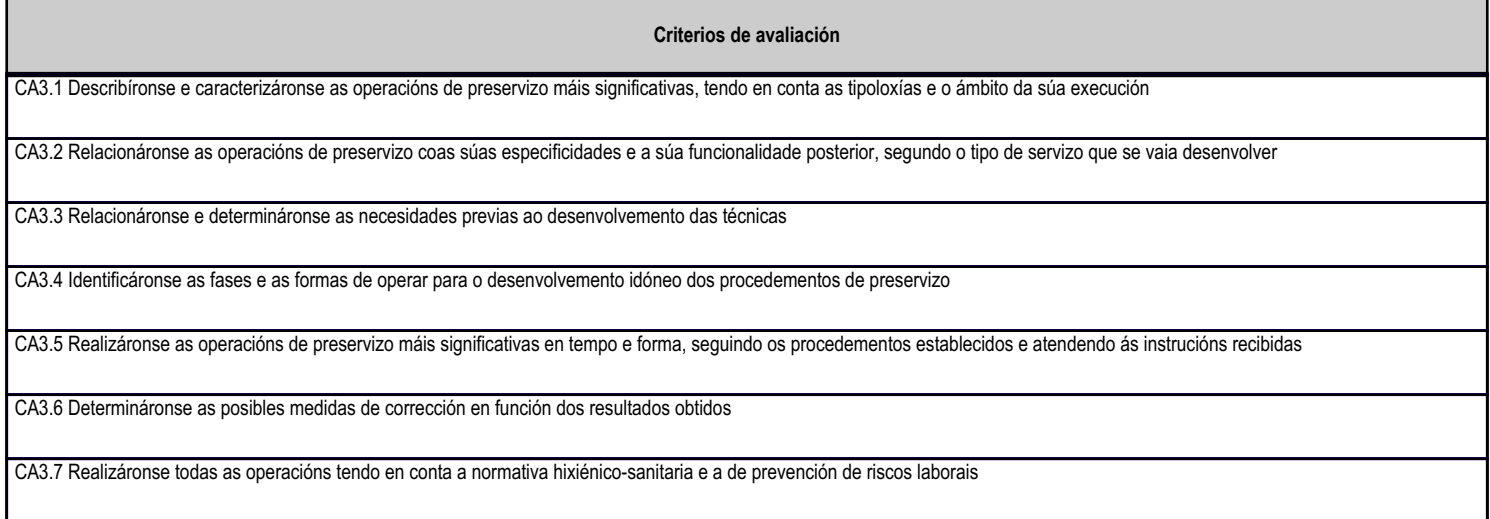

## 4.4.e) Contidos

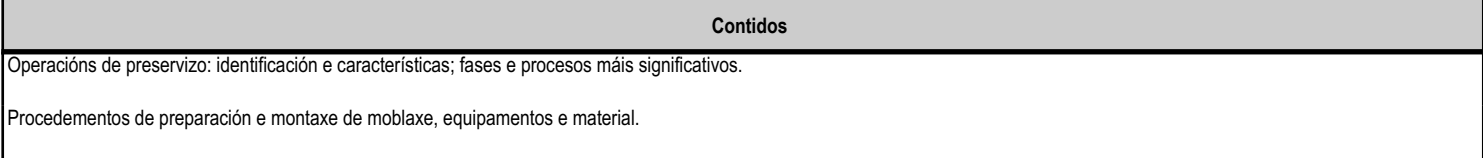

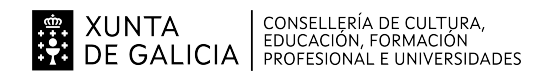

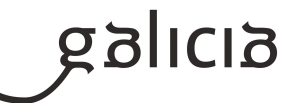

#### 4.5.a) Identificación da unidade didáctica

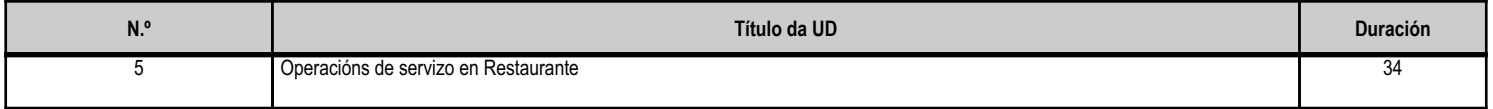

#### 4.5.b) Resultados de aprendizaxe do currículo que se tratan

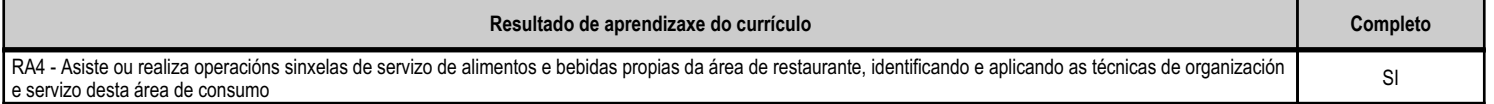

#### 4.5.d) Criterios de avaliación que se aplicarán para a verificación da consecución dos obxectivos por parte do alumnado

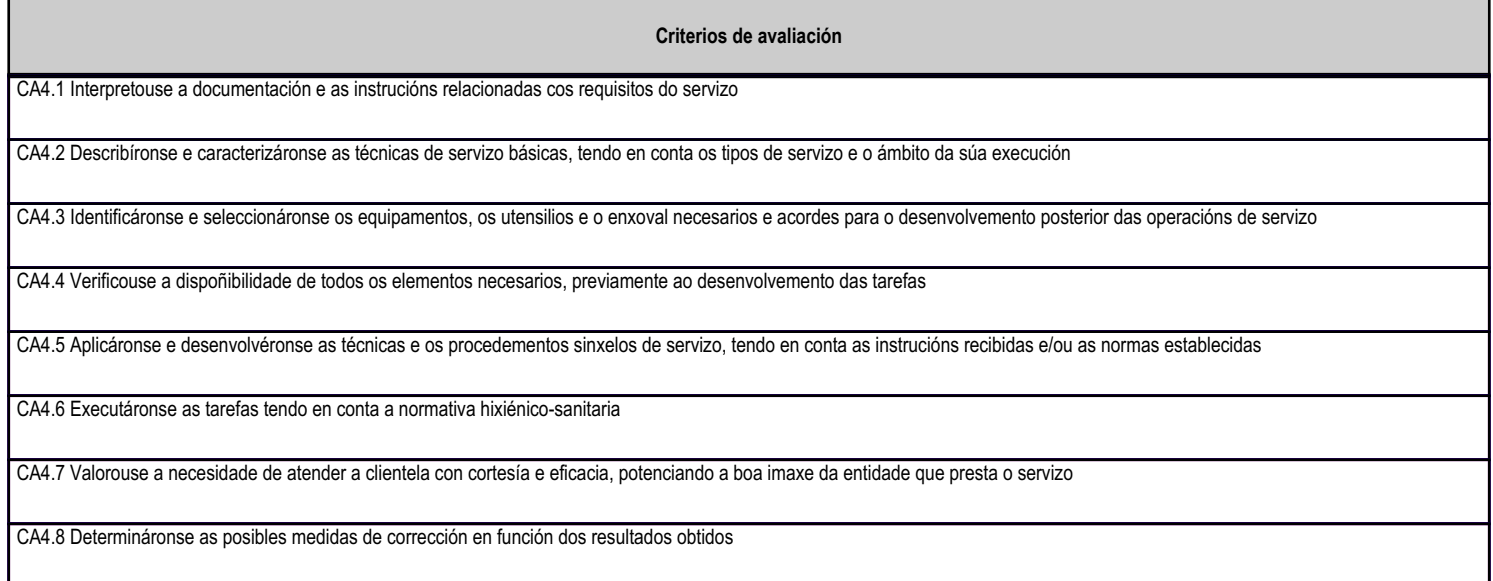

## 4.5.e) Contidos

Contidos

Servizo en sala: definición, tipos e caracterización.

Normas xerais do servizo en sala e técnicas básicas de atención á clientela. Protocolo básico do servizo de mesa.

Documentación de uso nos procesos de servizo: identificación, características e interpretación.

Formalización de comandas sinxelas de pedidos.

Procedementos de execución de operacións básicas de servizo en sala. Xantares e ceas. Transporte, servizo e retirada do servizo.

Procedementos de execución en servizos especiais (bufete, habitacións, colectividades, etc.).

Normativa hixiénico-sanitaria.

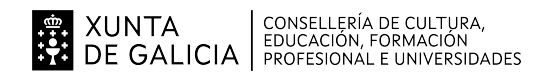

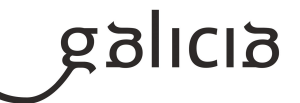

#### 4.6.a) Identificación da unidade didáctica

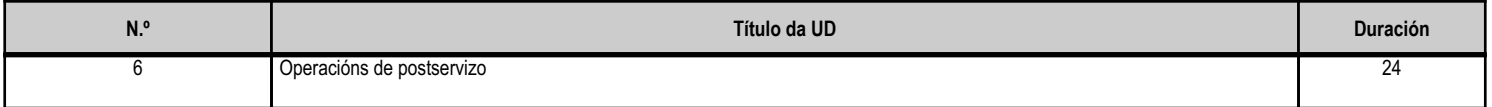

## 4.6.b) Resultados de aprendizaxe do currículo que se tratan

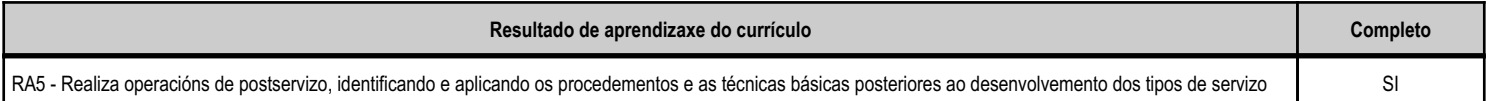

#### 4.6.d) Criterios de avaliación que se aplicarán para a verificación da consecución dos obxectivos por parte do alumnado

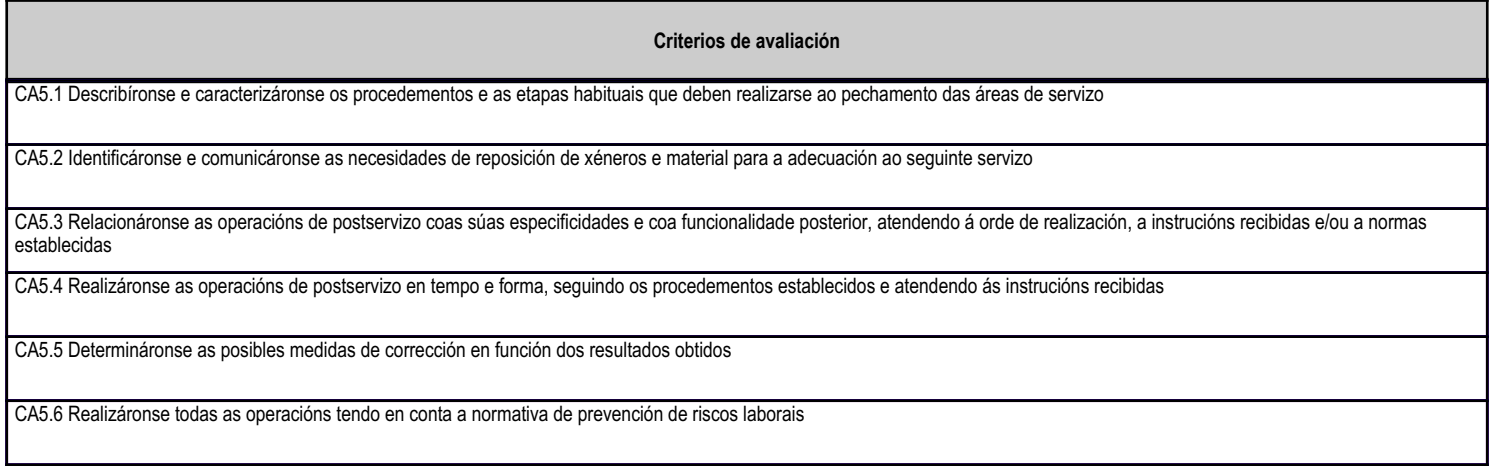

# 4.6.e) Contidos

Contidos

Operacións de postservizo: identificación e características; fases e procesos máis significativos.

Procedementos de recollida, adecuación a servizos posteriores e pechamento.

Medidas de prevención de riscos laborais.

Lexislación hixiénico-sanitaria.

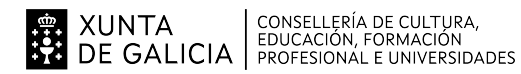

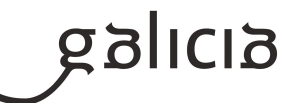

## 5. Mínimos exixibles para alcanzar a avaliación positiva e os criterios de cualificación

## MÍNIMOS ESIXIBLES :

Son os reflexados na programación, necesarios para alcanzar unha avaliación positiva do módulo.

## CRITERIOS DE AVALIACIÓN:

Os contidos prácticos ou procedimentais avaliaranse a través da observación diaria das actividades que realiza o alumnado, e de probas prácticas. Nas que se valorará a adquisición de habilidades e contidos de caracter procedimental e que suporá o 60 % total da nota de cada avaliación.

Os contidos de caracter teórico ou conceptual, avaliaranse a través de exercicios, traballos e/ou probas escritas dos contidos do módulo e que suporá o 30 % total da nota de total de cada avaliación.

Os contidos relacionados coa hixiene persoal, uniformidade, traballo en equipo, respeto e tolerancia hacia os compañeiros e profesorado, así como a limpeza e desinfección de áreas e/ou zonas de traballo en cumprimento das normas de seguridade con optimización dos recursos dispoñibles, suporá o 10 % total da nota de cada avaliación.

As probas consistirán na realización teórico práctica dalgunha/s das actividades que se foron realizando durante o trimestre ou curso.

A nota final do módulo será o resultado da media PONDERADA das avaliacións.

#### 6. Procedemento para a recuperación das partes non superadas

## 6.a) Procedemento para definir as actividades de recuperación

O alumnado que non alcanzase unha nota iqual ou superior a 5, deberá permanecer no centro educativo no periodo en que o resto do grupo realiza o módulo de formación en centros de traballo para recuperar técnicas ou coñecementos non adquiridos na aula taller. Salvo faltas reiteradas de comportamento ou asistencia, ou módulos pendentes de caractér teórico, tentaráse introducir a este alumnado no sector productivo, por entender que este xeito tutelado de acudir a un posto de traballo tal vez non se volva a repetir con facilidade.

O profesor recibirá instruccións do centro educativo ou da xefatura para a presentación de un novo horario no que se levarán a cabo as clases e as actividades de recuperación, que serán as mesmas si ben puntualizando repetidamente en aquelas de maior peso específico nas realizacións do sector productivo.

O alumno repetirá de igual modo aquelas actividades que ten aprobadas ou executa con asertividade sen que sexan obxeto de avaliación para que o repaso nas execucións posúa un caracter integrador e global que facilitará a súa comprensión

De ningunha forma posuirá avaliación positiva aquel alumno que non asista a clase ou neste caso ás actividades de recuperación no período estipulado para tal fin

## 6.b) Procedemento para definir a proba de avaliación extraordinaria para o alumnado con perda de dereito a avaliación continua

Para o alumnado matriculado en FP Básica (en idade de escolarización obrigatoria) segundo o disposto na Orde do 5 de agosto de 2014 non se contempla a perda de dereito a avaliación continua e non se contempla tampouco para este alumnado a realización de probas parciais.

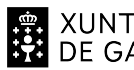

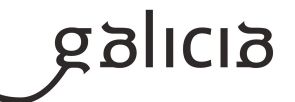

Paro o alumnado que supere a idade de escolarización obrigatoria. Con carácter xeral, o alumno suspenso terá que facer, para recuperar o Módulo, un examen tipo test de 30 preguntas sobre os temas a recuperar, que terá un peso do 30 % da nota. E un examen práctico de dúas horas de duración máxima similar as das avaliacións do curso sobre a materia proposta polo profesor e que se entende non superada ao longo do curso, que terá un peso do 70 % da nota.

Para a superación da proba, deberá obter unha nota igual ou superior a 5, que será a ponderación dos dous exames.

# 7. Procedemento sobre o seguimento da programación e a avaliación da propia práctica docente

O seguimento da programación e a propia práctica docente, levaráse a cabo na plataforma de seguimento de programacións

# 8. Medidas de atención á diversidade

## 8.a) Procedemento para a realización da avaliación inicial

A avaliación inicial posuirá unha intención meramente informativa da situación académica do alumno entorno á efectividade comunicativa e escrita.

Por ser alumnos de 2º curso, farase unha avaliación inicial dos contidos desenrolados no curriculo formativo de primeiro curso para coñecer a situación de partida e terase en conta os informes do departamento de orientación.

A avaliación inicial constará de tres partes, unha primeira de definición e visión persoal de si mesmo do alumno no centro, no grupo e no sector productivo con intención de analizar espectativas e motivacións.

Unha segunda parte de contidos desenrolados no curso académico anterior de 1º de FP Básica sobre contidos muy puntuales pero importantes en canto a designación e nome de departamentos, alimentos e manipulación

e unha terceira e derradeira parte de desenrolo escrito e de redacción para coñecer o nivel de escrita e comprensión do alumno

# 8.b) Medidas de reforzo educativo para o alumnado que non responda globalmente aos obxectivos programados

As medidas de atención á diversidade levaránse a cabo en conxunto co departamento de orientación. Intimamente ligados ós minimos enumerados na programación didáctica consistirán na realización de supostos desenrolados a cotío na aula e de caracter práctico. Para a avaliación de contidos teóricos repetiránse os supostos tipo test ou de froma escrita xa executados ou avaliados con anterioridade.

O grupo conta cunha ampla diversidade de idades, actitudes e aptitudes polo que será de gran importancia buscar o xeito de que todo o alumnado por iqual poda manter un bó ritmo de aprendizaxe.

Por outra banda, no grupo atópase un alumno repetidor, con grandes dificultades de aprendizaxe, na expresión escrita e verbal, e no desempeño das tarefas prácticas. Este é un caso complexo que será tratado con masi profundidade co departemento de orientación.

## 9. Aspectos transversais

## 9.a) Programación da educación en valores

Daráse especial importancia á eduación en valores neste grupo de FP Básica que non sempre conta con unidades familiares de amparo ou

**DE SALICIA CONSELLERÍA DE CULTURA,<br>20 DE GALICIA PROFESIONAL E UNIVERSIDADES** 

## **ANEXO XIII** MODELO DE PROGRAMACIÓN DE MÓDULOS **PROFFSIONAIS**

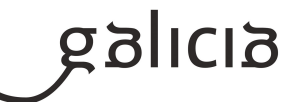

estructuradas. Traballaránse no desenrolo das tarefas diarias

O traballo en grupo

O respeto ás persoas independentemente de razas, sexo o crenzas

A xestión adecuada dos tempos, libres de de traballo

- O respeto ós materiais, maquinaria, uniformes e resto de departamentos ou enxoval do centro educativo
- A asunción de consecuencias por incumprimento de normas ou acordos
- O respeto ó medio ambiente e á saúde así coma o gasto racional de enerxias e presuposto do módulo

## 9.b) Actividades complementarias e extraescolares

Como actividades extraescolares do módulo, tratarase de levar a cabo as sequintes : Visita a Etiqueta Negra e adega Paco e Lola (13 de novembro). Visita a Museo Pescanova Biomarine center Visita a IGAFA Visita a empresa conserveira Saida visita empresas/restaurantes Saida visita torradeiro de cafés Asimismo o grupo será incluido en tódalas actividades complementarias que se desenrolen no centro, relacionados con actividades transversais.

## 10.Outros apartados

## 10.1) Covid-19

Instrucións conxuntas do 5 de setembro de 2022 da Consellería de Cultura, Educación, Formación Profesional e Universidade e da Consellería de Sanidade ao respecto da recomendacións xerais para a xestión da Covid-19 no ámbito educativo no curso 2022-2023

## 10.2) Programación

O alumnado terá á súa disposición a versión do alumnado na aula virtual, no módulo correspondente.